# Document Management: Webhooks

 $\bigoplus$ 

Last Modified on 03/27/2024 3:55 pm EDT

#### **Document Management**

### **Import to EHR**

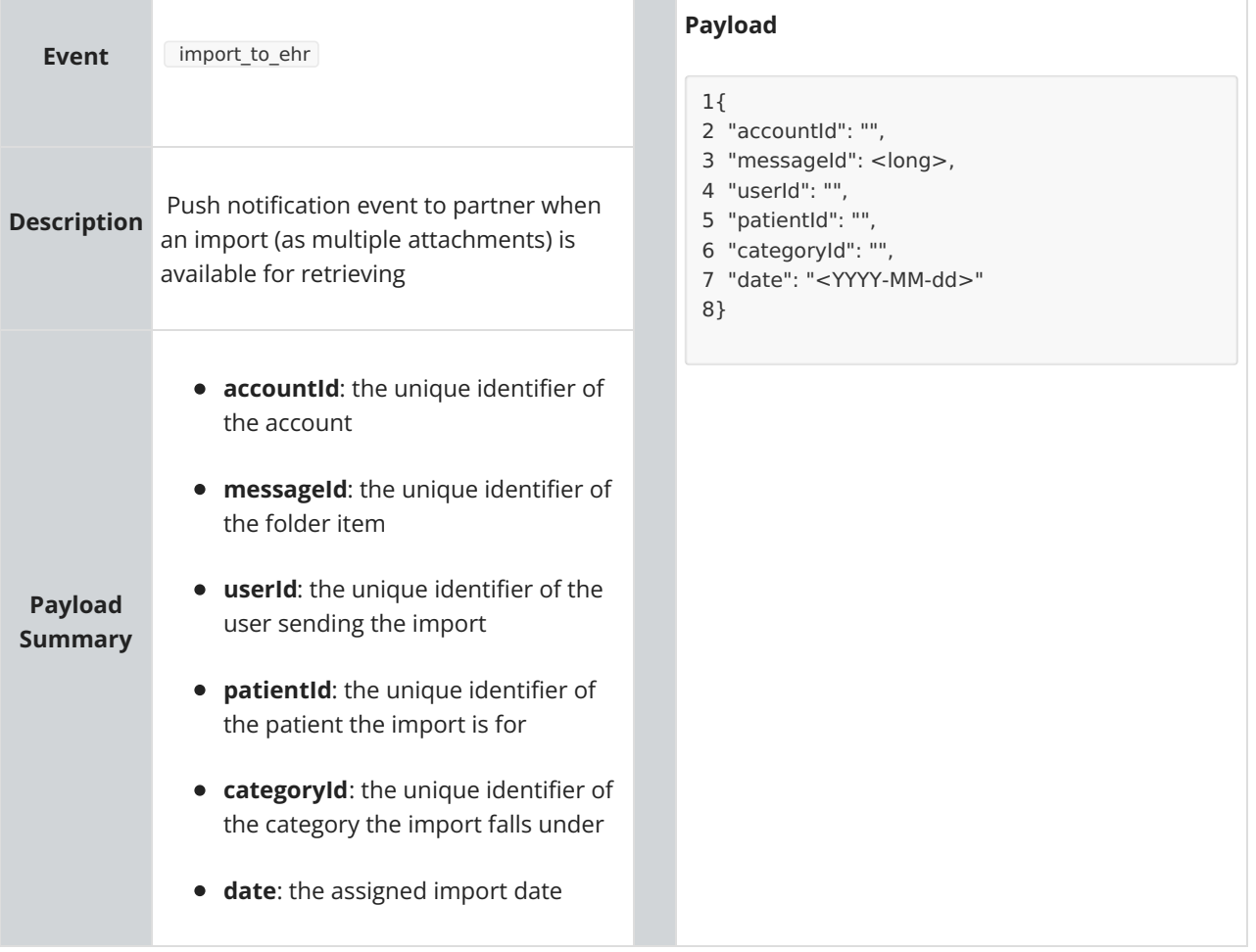

#### **Import Queue to EHR**

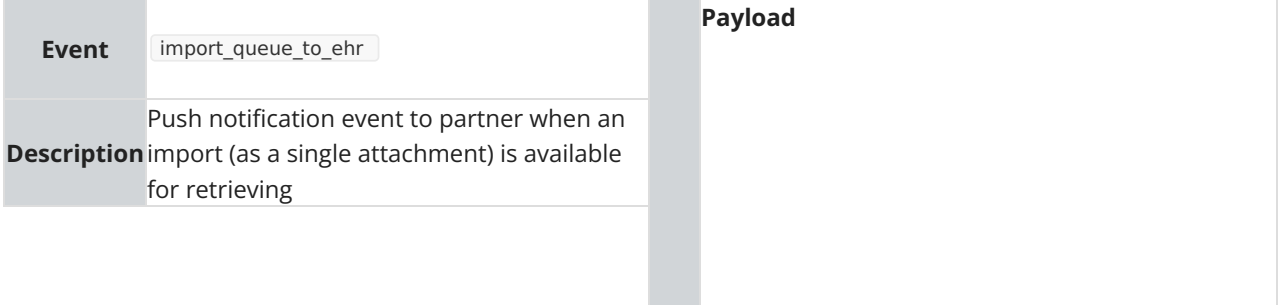

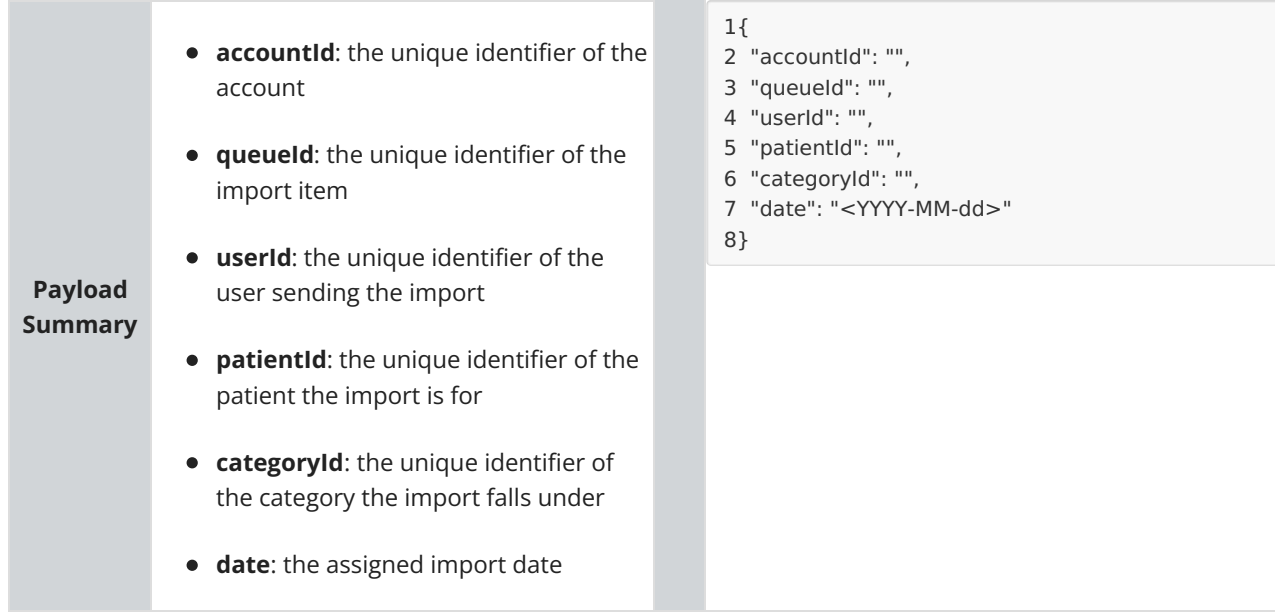

## **Inbound Print Queue**

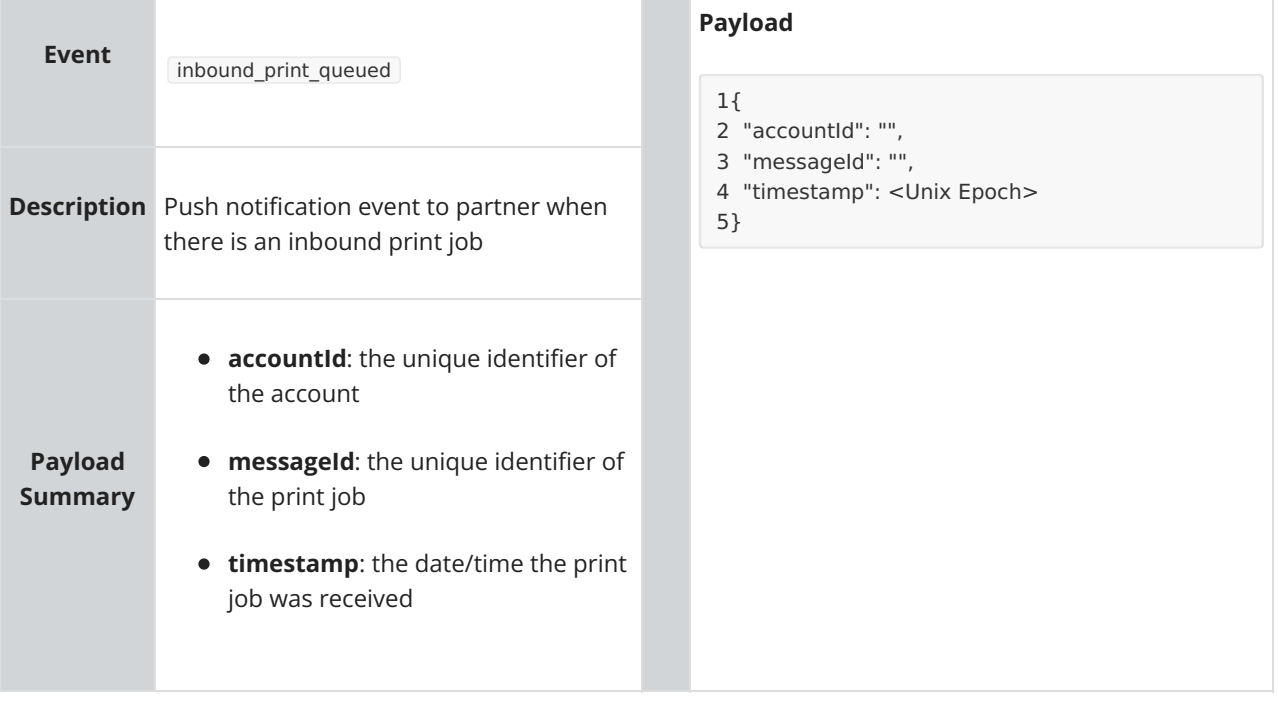